申請書類のファイル方法は次のとおりです。

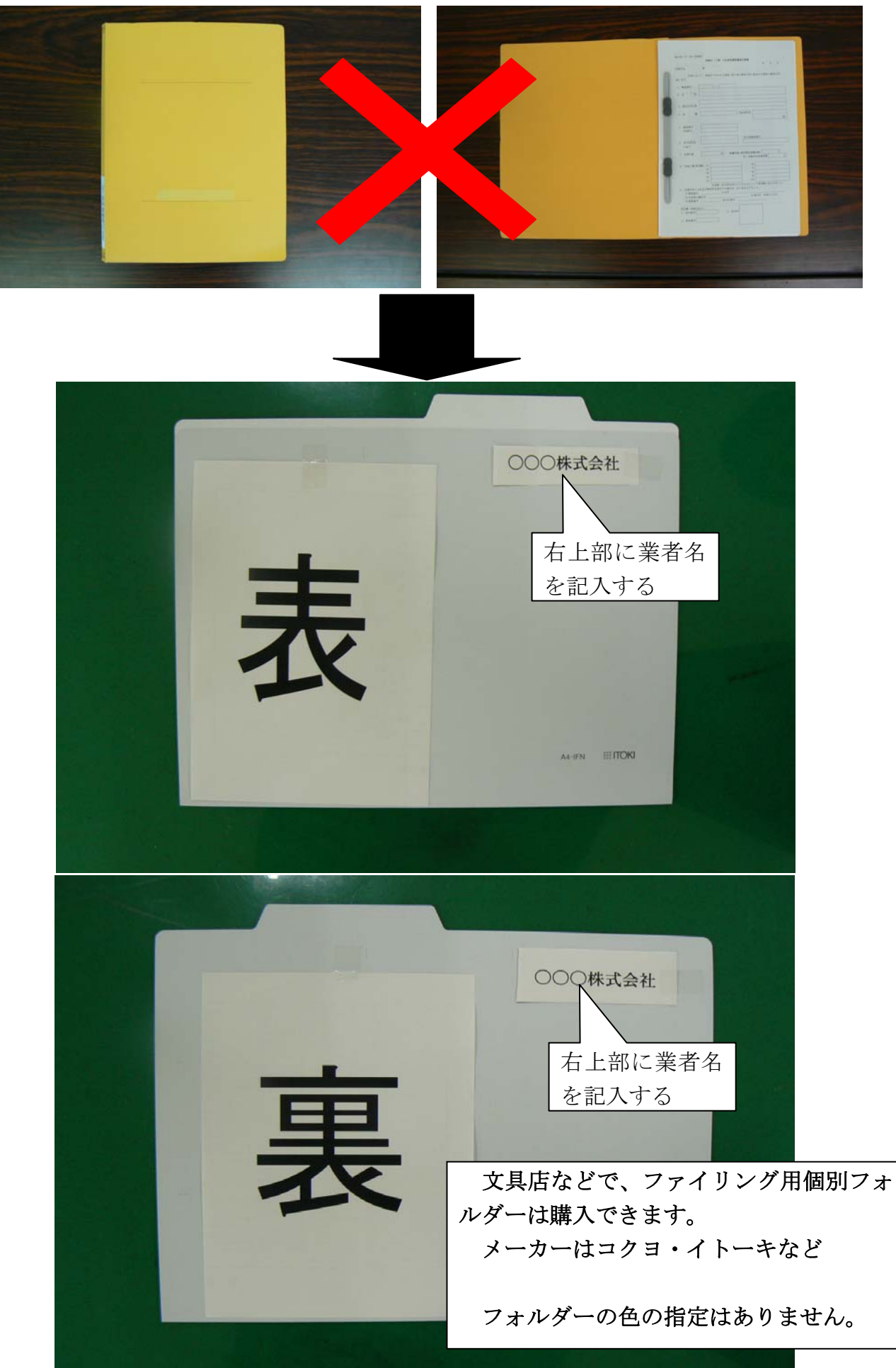